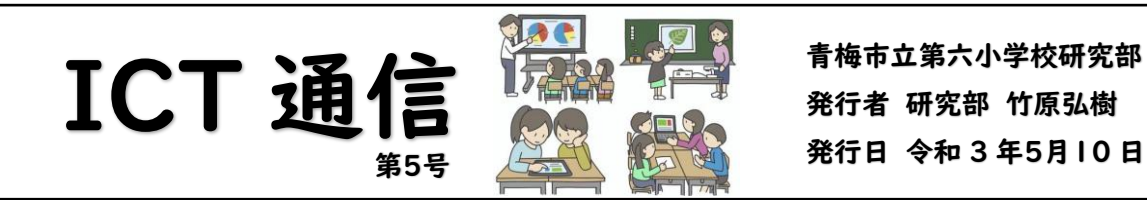

発行者 研究部 竹原弘樹 発行日 令和 3 年5月10 日 (月)

<ロイロノート研修会について>

5 月 7 日(金)に、株式会社 Loilo の上原様をお招きし、ロイロノート の研修を行いました。教員・児童間でカードや写真などを送り合ったり、 コメントし合ったりすることで、主体的・対話的な学習を進めるためのツ ールです。Chromebook で使えるようになりましたので、是非ご活用く ださい。

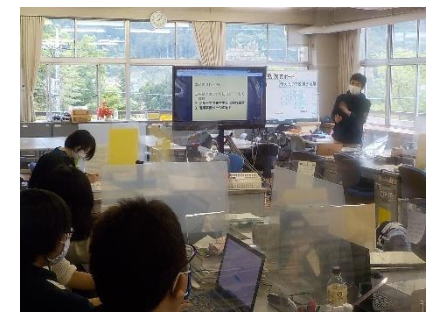

また、Google のアカウントと連携してログインすることができるように設定しました。Chromebook にロ グインする時に一度パスワードを入力しているので、新たにパスワードを入力せずにログインが可能です。 手順は以下の通りです。

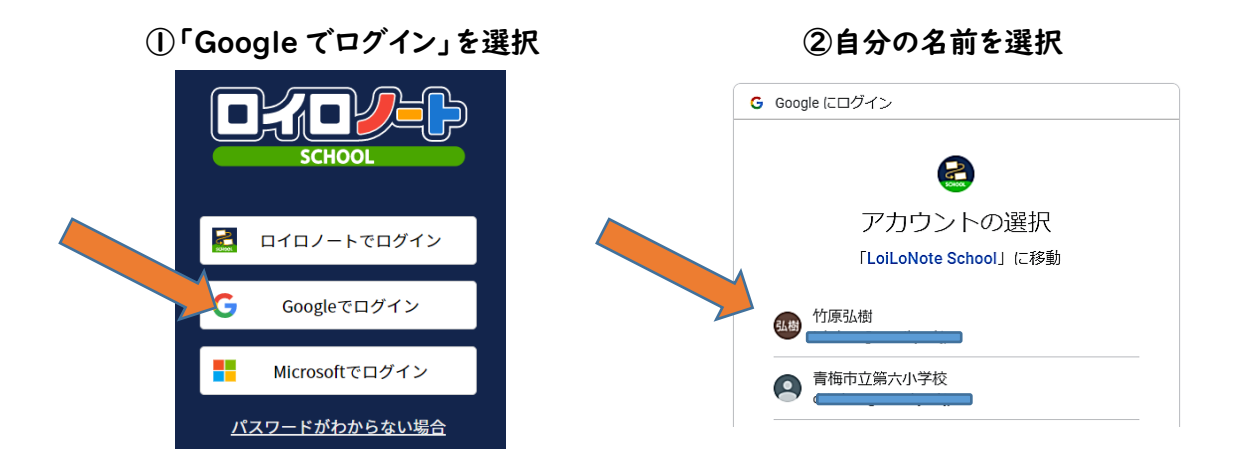

子供の Chromebook で活用する際には、お気に入り登録をしておくと便利です。Chrome の右上にある ☆マークを押すことで、登録できます。次回から簡単にアクセスできるようになります。

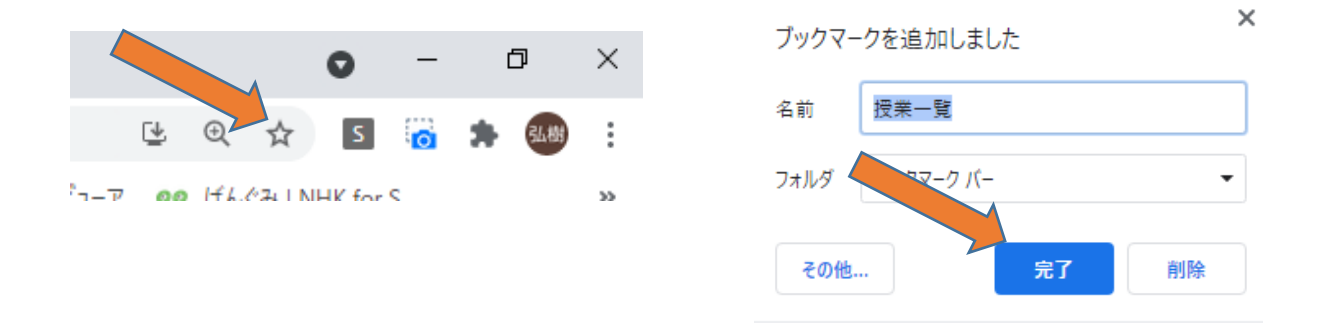

使い方などの質問がありましたら、ICT 担当までお願いします。

## 5年生のタブレット活用事例、紹介します。

5年担任 小林凌太

5年生のタブレット活用事例を紹介します。Google Form を使うと様々なアンケートがパッと取 れて、何より集計は PC がリアルタイムでどんどんしてくれるので、とても快適です。

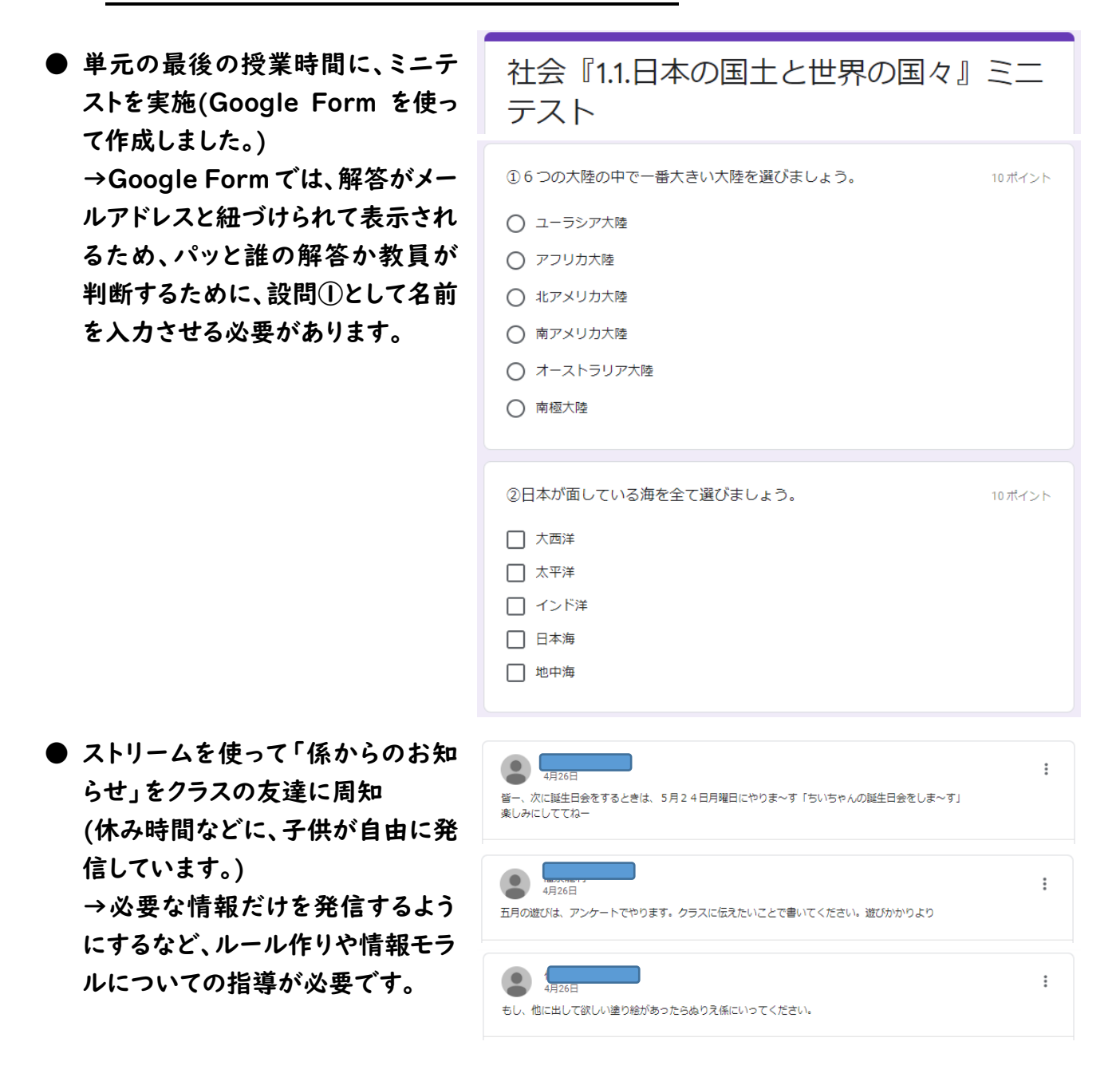

● 体育で「マット運動」の学習が始まる前に、自分ができる技や、できるようになりたい技などを 問うアンケートを実施。

→仮のグループを作る際に、能力の参考値が取れました。